## **UKZN library: Book retrieval Service**

## **Steps to request an item for pickup:**

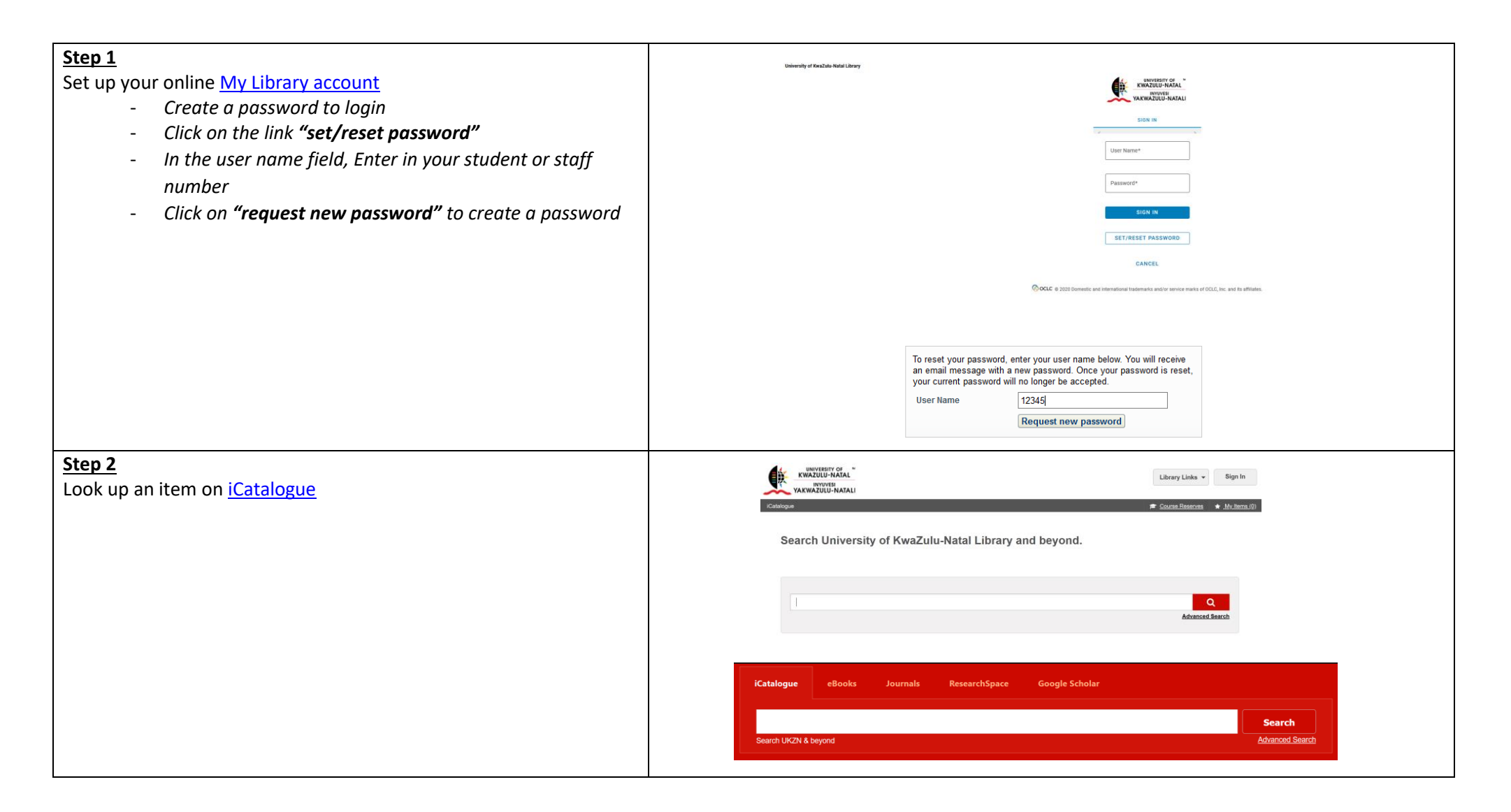

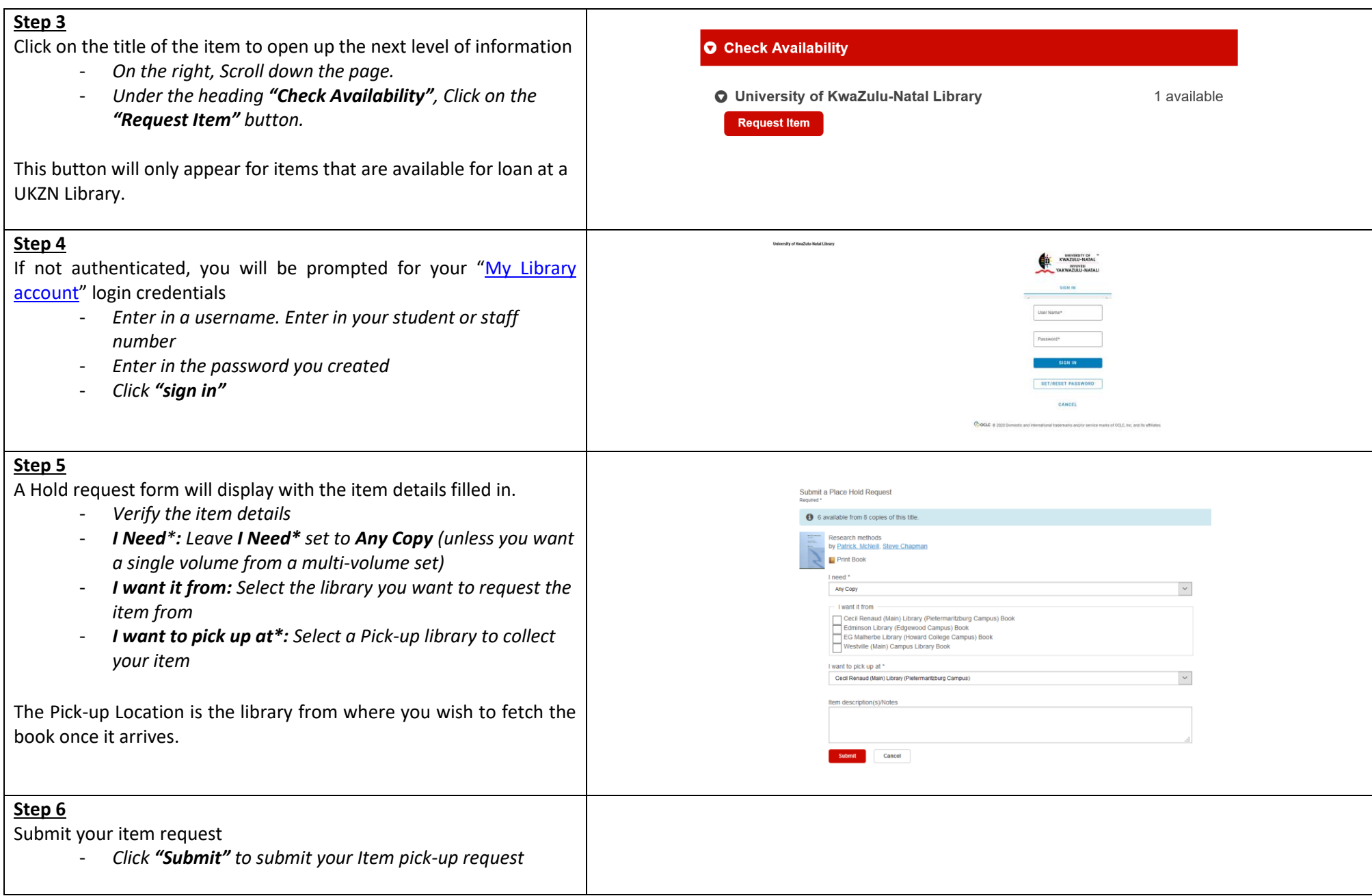

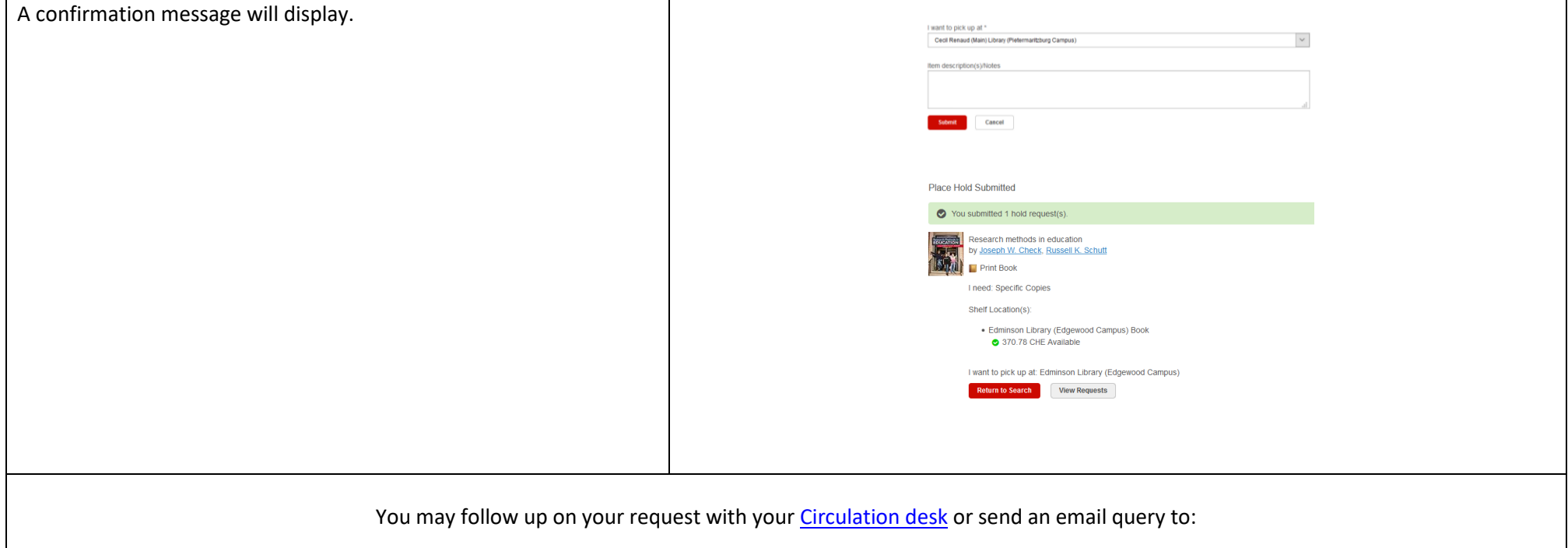

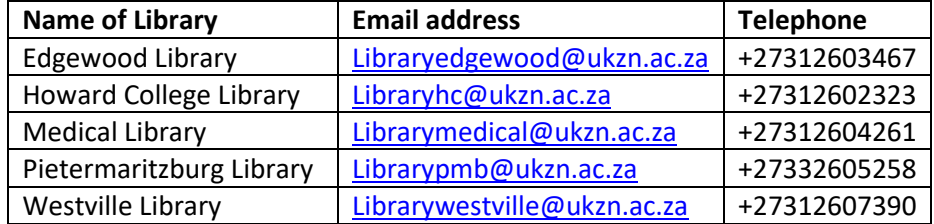

You will receive an email notification once your item request is ready at your pick up library.

For further assistance and training, please contact your relevant **Subject Librarian**.